## SAP ABAP table FDM\_INSTPLAN\_TYT {Name of Installment Plan Type}

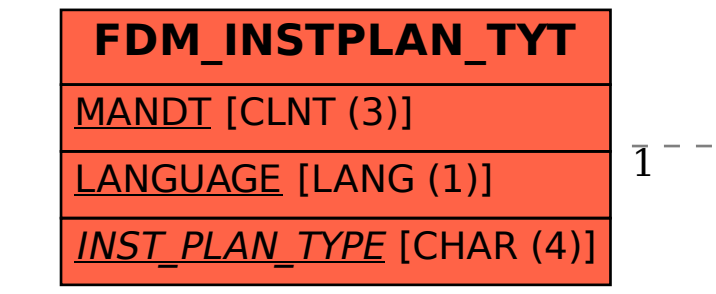

## FDM\_INSTPLAN\_TYT-INST\_PLAN\_TYPE = FDM\_INSTPLAN\_TY-INST\_PLAN\_TYPE 1 0..N

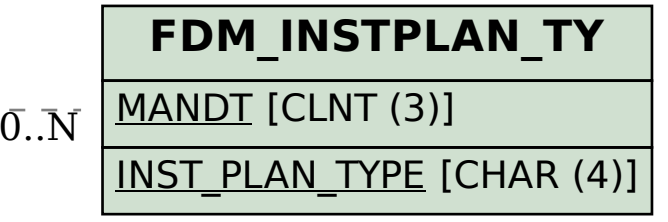